BDE Information Utility Crack Free License Key Download For PC (2022)

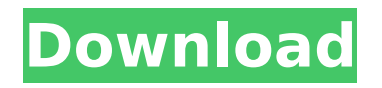

#### **BDE Information Utility Crack+ X64 [Updated-2022]**

The BDE Information Utility Crack can be downloaded for free at this link. This information applies to Borland products for Windows. BDE Information Utility (BINFO) is a utility package that helps you install and test the Borland Database Engine 3.x version on your system. BDE Information Utility can help you avoid all the hassle of manually downloading and unzipping the Borland Database Engine package, examining the installation to verify that the components are installed correctly and then manually testing the compilation of each table or creating and opening a Paradox test table. BINFO will not only tell you what is the status of the installation

# but also it will provide you with the path

where the BDE DLL and the configuration file can be found and the version of the engine installed. BINFO also lets you choose which Borland Database Engine version to install and what dialect (InterBase1 or InterBase3) to use. When you open a Paradox test table, BINFO will test if it can open the file. If it fails then you will need to locate the file in the proper location and open it manually. BINFO Installation: When you download the package, you will find three files as shown below. BINFO NOTE: The file is only an installer. If you have downloaded the compressed package, you will not be able to open the package. You will have to unzip the file first. The BINFO utility will start as soon as the download completes.

## The first screen that you will see will show

you the main screen. From this menu you can choose a Borland Database Engine to install, a Borland Database Engine dialect (InterBase1 or InterBase3) and a password for the database engine when it is installed. If all the above information is correct then you will be asked to choose a file path where the BDE DLL and the configuration file will be located and whether you wish to make the Borland Database Engine version the default version in your system. As you can see from the image below, the BINFO will start installing the Borland Database Engine. In the process it will ask for your permission to continue and you will have to click OK to continue. BINFO - Main Menu Once the installation completes, the BINFO utility

will display a screen that will show you the database engine version that has been successfully installed onto your PC. At this point you should close the BINFO application. You will have

**BDE Information Utility Crack**

BDE Information Utility Cracked 2022 Latest Version (BDEinfo) is a product which supplies an instant and visible snapshot of your Borland Database Engine (BDE) installation. Using a form-based BDEinfo Wizard, this Software Setup Product (SSP) generates a report that includes the following information: Current path to the BDE DLL Location of the configuration file (as specified by the -c command line

## option) Version of the installed BDE DLL BDE Version Number (if applicable) BDE

Dependencies BDE DLL Compatibility Check (for IBC, ISeries & LDB versions) BDE DLL Compatibility Check (for Interbase 5.0/5.5/5.6 & Interbase 6.0 & Interbase 7.0) BDE DLL Compatibility Check (for all databases) If you fail to install the above BDE, you can use BDEinfo to resolve this problem and check out the installation source details. This information may prove vital if the below mentioned source is not in the list provided by the BDEinfo Wizard. As already mentioned, the BDE Information Utility only works for the 5.2 version of the Borland Database Engine, but it is a very handy tool to have available. BDE Information Utility BDEiTracker BDEiTracker is a product for Borland

## Database Engine (BDE) administrators.

Using BDEiTracker you can test your existing BDE installations on your computer. BDEiTracker will automatically make sure your BDE installation is fully compatible to your current system. All BDE versions (5.2-7.0) are supported. Using BDEiTracker The BDEiTracker User Guide contains a quick tutorial on how to use the program. To use BDEiTracker correctly, you should perform the following steps: 1. Backup and Replace the BDE DLL 2. Install BDEiTracker 3. Start BDEiTracker 4. Verify the Compatibility 5. Make Changes or Make BDEi Tracker Update the BDE DLL Before you can start, you will need to backup and replace the BDE DLL. If the BDE DLL is not backed up, you will need to make sure you have a backup of this file

### and complete the installation in a backup directory. A backup directory can be set by selecting BDEiTracker b7e8fdf5c8

### **BDE Information Utility License Keygen For PC [Latest]**

Released as freeware, BDE Information Utility is a tiny application designed to quickly gather information about the installed Borland Database Engine. This GUI tool is intended for users who need to quickly check if they have the proper version of the product and the engine itself on their system. The Program was developed by Peter Judis.Q: How to write my own list type in C++? Possible Duplicate: Writing My Own List Template In C++ I want to write my own list type in C++. What I do is like this: List Class: template class List{ private: int size; T\* array; public: List(); virtual void add(T); virtual bool addEnd(T); virtual bool

remove(T); virtual bool removeLast(); virtual bool empty()const; virtual size\_t capacity()const; virtual size t size()const; virtual void print() const; void print() const; }; I want to know the differences and advantages between my list and C++ std::list and std::vector. Can anyone give some advice on this? A: std::vector is a template class using std::list for its implementation. You'd have to write your own template class, unless you want to inherit from both. std::vector is a sequence container. All of it's operations are based on pointers to elements. It grows automatically as elements are appended and has efficient memory allocation for blocks of elements. You have to take ownership of the pointers that you append to your list, because an element is moved

## in place of its old value. std::list is a sequence container. It does not grow to fit it's elements or perform efficient memory management. It stores it's elements in a doubly-linked list, along with a size and room for elements. Edit: Also, I originally misread the question and answered it for std::vector. In C++11, you can derive from both std::vector and std::list. To do so, you can simply derive from std::vector and std::list. To differentiate them, you'd

overload the size() and capacity() member functions.

**What's New in the?**

Visit Site BDE Information Utility Download Abbyy True Zoom 2.6.2.18715 (x64)

### Review - Web Applications/Multimedia & Design... True Zoom can enlarge any image, bitmap, PDF and JPG format, as well as extract/save it as other supported formats. True Zoom is a light tool, highly flexible, easy to use and very fast. True Zoom can easily enlarge any image, bitmap, PDF and JPG format, as well as extract/save it as other supported formats. True Zoom is a light tool, highly flexible, easy to use and very fast.... 4. True Zoom Professional 2.6.2.18502 (x64) - Multimedia & Design... True Zoom can enlarge any image, bitmap, PDF and JPG format, as well as extract/save it as other supported formats. True Zoom is a light tool, highly flexible, easy to use and very

fast. True Zoom can easily enlarge any image, bitmap, PDF and JPG format, as well

## as extract/save it as other supported formats. True Zoom is a light tool, highly flexible, easy to use and very fast.... 5.

True Zoom Image Recorder 2.6.2.18715 (x64) - Utilities/Mac Utilities... True Zoom can enlarge any image, bitmap, PDF and JPG format, as well as extract/save it as other supported formats. True Zoom is a light tool, highly flexible, easy to use and very fast. True Zoom can easily enlarge any image, bitmap, PDF and JPG format, as well as extract/save it as other supported formats. True Zoom is a light tool, highly flexible, easy to use and very fast.... 6. True Zoom 3D 2.6.2.18715 (x64) - Multimedia & Design/Gestures... True Zoom can enlarge any image, bitmap, PDF and JPG format, as well as extract/save it as other supported formats. True Zoom is

a light tool, highly flexible, easy to use and very fast. True Zoom can easily enlarge any image, bitmap, PDF and JPG format, as well as extract/save it as other supported formats. True Zoom is a light tool, highly flexible, easy to use and very fast.... 7. True Zoom App Lock 2.6.2

#### **System Requirements For BDE Information Utility:**

Minimum: OS: Windows 7 or later Processor: Intel Core 2 Duo, AMD Athlon x2, AMD Phenom or better Memory: 2 GB RAM Graphics: DirectX 10 DirectX: Version 10 Hard Drive: 2 GB space Sound Card: DirectX Compatible Additional Notes: The following files are needed to play the game: - After installing, when you enter the Xtreme Control, the max screen size is 800x600 - Gameplay with the controller - More information

<http://blnovels.net/?p=18487>

[https://xn--80aagyardii6h.xn--p1ai/alphaplot-2-7-4-crack-with-keygen-32-64bit](https://xn--80aagyardii6h.xn--p1ai/alphaplot-2-7-4-crack-with-keygen-32-64bit-latest/)[latest/](https://xn--80aagyardii6h.xn--p1ai/alphaplot-2-7-4-crack-with-keygen-32-64bit-latest/)

<http://ifurnit.ir/2022/07/04/filtergate-crack/>

<https://solaceforwomen.com/edic-suite-crack-download-pc-windows-march-2022/> <https://thehometowntalker.com/wp-content/uploads/2022/07/bennlat.pdf>

[https://thoitranghalo.com/2022/07/04/remover-for-i-worm-tanatos-a-b-crack-with](https://thoitranghalo.com/2022/07/04/remover-for-i-worm-tanatos-a-b-crack-with-serial-key-april-2022/)[serial-key-april-2022/](https://thoitranghalo.com/2022/07/04/remover-for-i-worm-tanatos-a-b-crack-with-serial-key-april-2022/) [https://thetalkingclouds.com/2022/07/04/movie-studio-platinum-10-0-crack](https://thetalkingclouds.com/2022/07/04/movie-studio-platinum-10-0-crack-free-3264bit/)[free-3264bit/](https://thetalkingclouds.com/2022/07/04/movie-studio-platinum-10-0-crack-free-3264bit/) [https://social.arpaclick.com/upload/files/2022/07/kmP6f9zGHhWdcWOaqTa9\\_04\\_29](https://social.arpaclick.com/upload/files/2022/07/kmP6f9zGHhWdcWOaqTa9_04_291ea60701b61526ce0f9a70b6126dfd_file.pdf) [1ea60701b61526ce0f9a70b6126dfd\\_file.pdf](https://social.arpaclick.com/upload/files/2022/07/kmP6f9zGHhWdcWOaqTa9_04_291ea60701b61526ce0f9a70b6126dfd_file.pdf) <https://fairosport.com/dotsvn-cleanup-crack-free-download-latest-2022/> [https://petersmanjak.com/wp](https://petersmanjak.com/wp-content/uploads/2022/07/Free_WMA_MP3_Converter.pdf)[content/uploads/2022/07/Free\\_WMA\\_MP3\\_Converter.pdf](https://petersmanjak.com/wp-content/uploads/2022/07/Free_WMA_MP3_Converter.pdf) https://chatbook.pk/upload/files/2022/07/2UFXfg24FsEhdzWw1agO\_04\_5dba8e98b [9a58cc8f4b8a8b3f34dea9a\\_file.pdf](https://chatbook.pk/upload/files/2022/07/2UFXfg24FsEhdzWw1aqO_04_5dba8e98b9a58cc8f4b8a8b3f34dea9a_file.pdf) <https://classig.net/blog/index.php?entryid=2757> [https://www.templetonma.gov/sites/g/files/vyhlif3911/f/file/file/phone](https://www.templetonma.gov/sites/g/files/vyhlif3911/f/file/file/phone-contact_list_for_all_offices.pdf)[contact\\_list\\_for\\_all\\_offices.pdf](https://www.templetonma.gov/sites/g/files/vyhlif3911/f/file/file/phone-contact_list_for_all_offices.pdf) <https://serippy.com/apowermanager-license-key-full-free/> <http://www.landtitle.info/ifc-markets-trade-terminal-crack-latest/> <https://escuelainternacionaldecine.com/blog/index.php?entryid=2713> <https://thebetelleafco.com/wp-content/uploads/2022/07/jaleshan.pdf> [https://www.vsv7.com/upload/files/2022/07/BnYU4Ov8zQWZnweIL9Gs\\_04\\_fa59a64](https://www.vsv7.com/upload/files/2022/07/BnYU4Ov8zQWZnweIL9Gs_04_fa59a64fe016b8e07c4deeb120632a04_file.pdf) [fe016b8e07c4deeb120632a04\\_file.pdf](https://www.vsv7.com/upload/files/2022/07/BnYU4Ov8zQWZnweIL9Gs_04_fa59a64fe016b8e07c4deeb120632a04_file.pdf) <https://utrava.com/wp-content/uploads/2022/07/rashysan.pdf>